Oracle Table Name [Length](http://getdoc.inmanuals.com/to.php?q=Oracle Table Name Length 11g) 11g [>>>CLICK](http://getdoc.inmanuals.com/to.php?q=Oracle Table Name Length 11g) HERE<<<

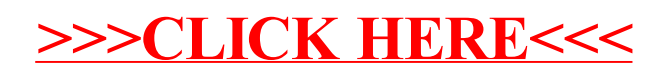